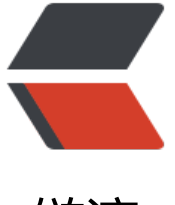

链滴

# Base64 格式图片插[入 D](https://ld246.com)OM 卡顿解决方案

作者: zjhch123

- 原文链接:https://ld246.com/article/1574784240506
- 来源网站:[链滴](https://ld246.com/member/zjhch123)
- 许可协议:[署名-相同方式共享 4.0 国际 \(CC BY-SA 4.0\)](https://ld246.com/article/1574784240506)

### **Base64格式图片插入DOM卡顿解决方案**

## **背景**

在某些场景下我们会遇到将一张被转为base64编码的图片插入到DOM树中的需求。例如以下操作:

```
const b64str = 'blablabla'
const img = new Image()
img.src = b64str
document.querySelector(dom).append(img)
```
如果当这个图片很大导致base64编码的字符串过长,在插入DOM的过程中难免会造成UI上的卡顿。 其是在当下,各种UI框架盛行,DOM节点乱用滥用使得大部分网站的DOM树过深过复杂,插入一个 大的DOM节点势必会影响用户体验。

### **解决方案**

我们可以将base64字符串转为Blob对象,并生成指向该对象的URL。

我们将使用到两个API:

- 1. fetch(resource, init)
- 2. URL.createObjectURL(object)

fetch自然不用多说, 先简单介绍一下URL.createObjectURL(object)。其参数object类型可为File、Bl b、MediaSource。返回值为DOMString类型,代表指向object的一个URL。

返回值:

A DOMString containing an object URL that can be used to reference the contents of the spec fied source object.

#### 具体实现方案:

```
fetch(b64str).then(data => data.blob()).then((b) => {
  const url = URL.createObjectURL(b)
  const img = new Image()
  img.src = url
  document.querySelector(xxx).append(img)
})
```
#### 可以封装成小函数:

```
function insertB64Image(b64str, targetDOMSelector) {
 return fetch(b64str).then(data => data.blob()).then((b) => {
   const url = URL.createObjectURL(b)
   const img = new Image()
   img.src = url
   document.querySelector(targetDOMSelector).append(img)
 })
}
```
兼容性是**IE11**以上的浏览器可以完美使用,也就是说现代化浏览器是完全不用担心兼容性问题的。

#### **原理**

解决方案的原理非常基础,其为

- 1. 使用fetch直接请求base64图片资源,将返回值转换为浏览器资源Blob对象;
- 2. 生成Blob对象的ObjectURL,并将其作为Image对象的src属性;
- 3. 在DOM指定位置插入Image对象。